## **Disable Pin Pad for a Transaction**

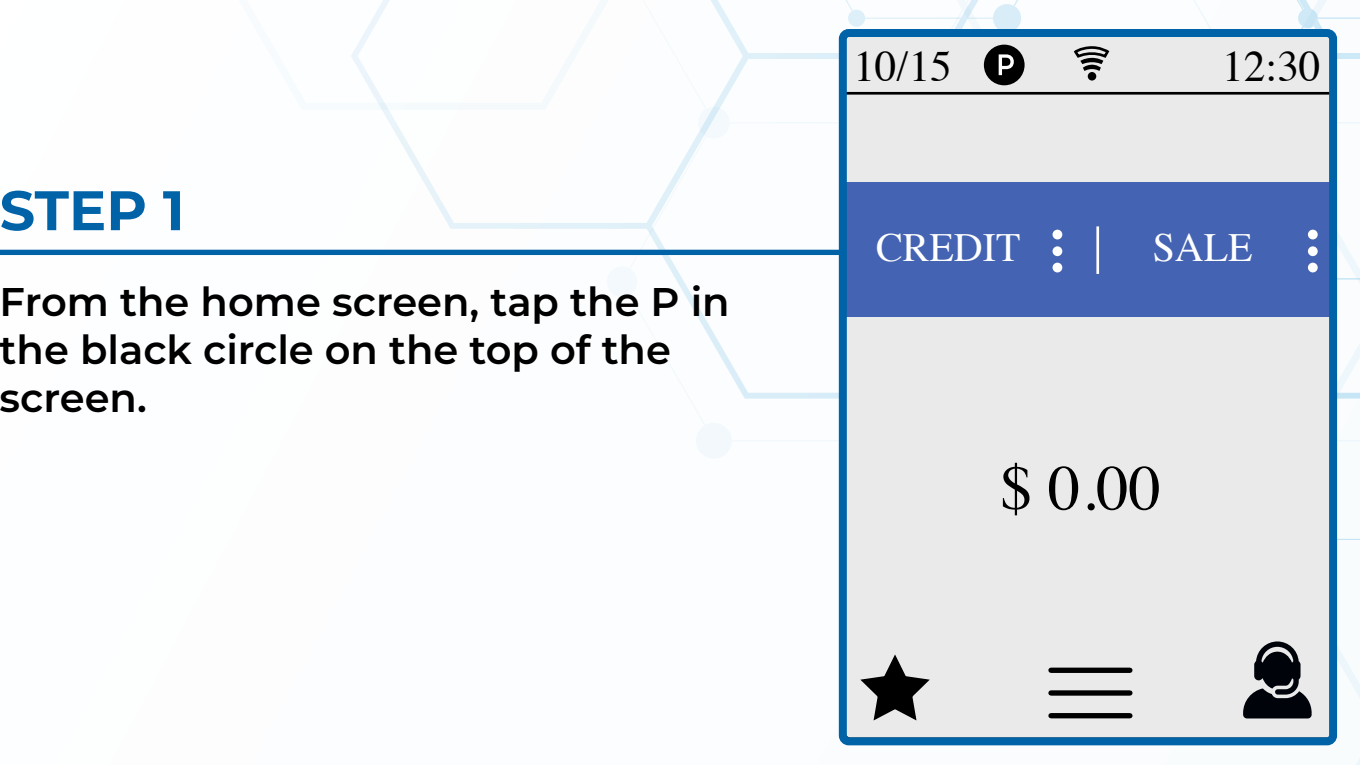

## **STEP 2**

**Once tapped and the P is white, initiate the transaction as normal and it will run solely on the terminal.**

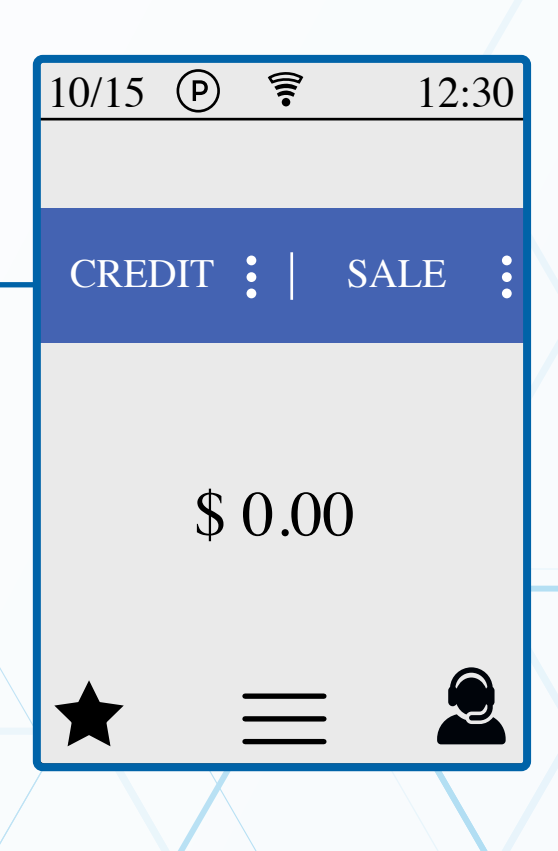